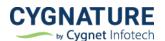

## Release Notes

Release Date: 2<sup>nd</sup> September, 2022

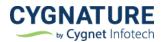

## Contents

| Features                                                                                                    | 3 |
|----------------------------------------------------------------------------------------------------|---|
| Feature #1: Download InProgress document                                                                                                    | 3 |
| Feature #2: End to end n level reassign matrix                                                                                                    | 4 |
| Improvements                                                                                                    | 6 |
| #1: CFR improvements                                                                                                    | 6 |
| #2: API improvements                                                                                                    | 6 |
| #3: E-stamp consumption- Report improvements added required additional details                                                                     | 7 |
| #4: Manage E-mail notifications – Configuration for which involved users should receive the notification when document expiry due date is extended | 7 |

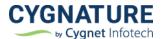

### **Features**

## Feature #1: Download InProgress document

Support given for download document in progress. Partially signed document can now be downloaded from all Documents Listing, details.

The download option in the hamburger menu will Download document in current state.

The unsigned document in original format can be downloaded from the icon next to document name.

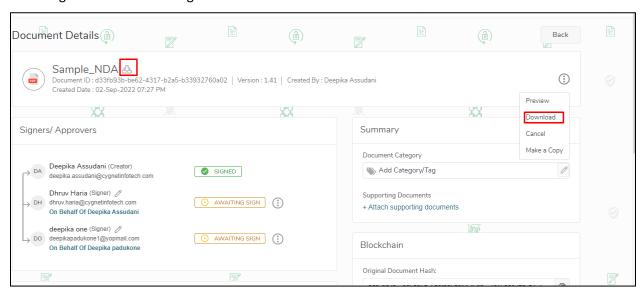

For security & customer based requirement use cases, this option is given as a configuration to be managed at the Cygnature admin level whether only initiator can be able to download the partially signed document or all involved signers across entire tenant.

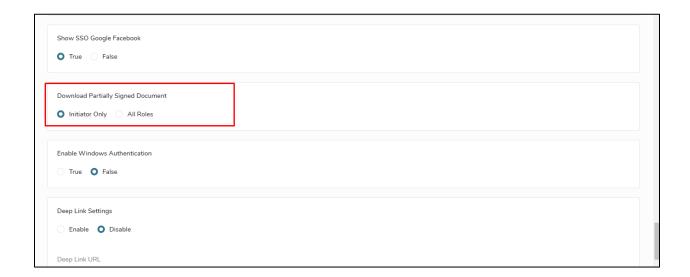

This is the intellectual property of CIPL and unauthorized use of this document shall not be entertained.

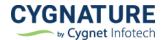

## Feature #2: End to end n level reassign matrix

Feature for document re-assignment. Give access of re-assigned documents to old signers.

Show traceability on details page that signer is a reassigned signer.

Configuration at client admin account level that re-assign option only should be given based on setting at useradmin level

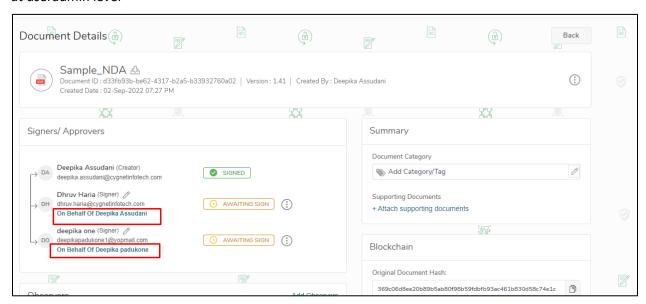

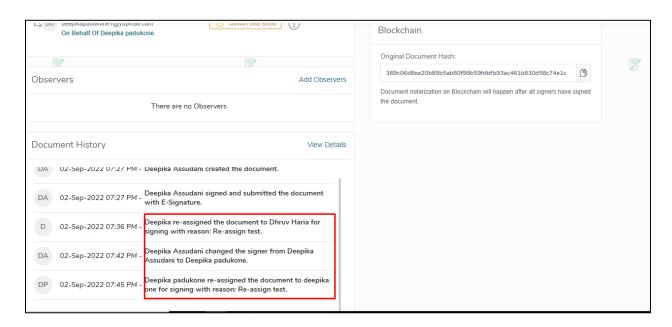

#### Admin configuration for re-assign

If in the below settings, Decide during workflow option is set, then initiator can decide at document level whether to give option of re-assignment to the signer or not

User admin can choose this option at user definition level settings

This is the intellectual property of CIPL and unauthorized use of this document shall not be entertained.

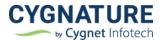

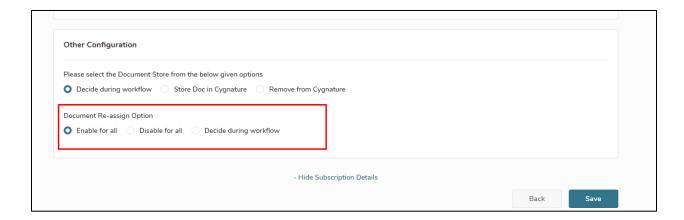

Re-assigned documents view available with logs to the old signers in the re-assignment matrix:

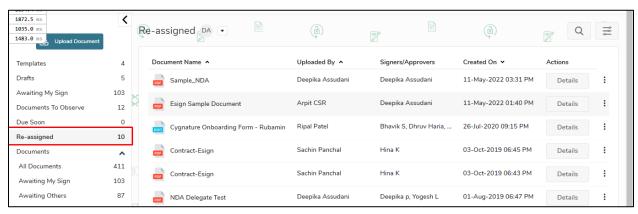

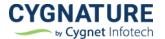

## **Improvements**

## **#1: CFR improvements**

 Configuration to admin at user definition level whether users can define CFR, Non-CFR or decide during the workflow whether to create a CFR/Non-CFR document. Admin can define below setting for the user:

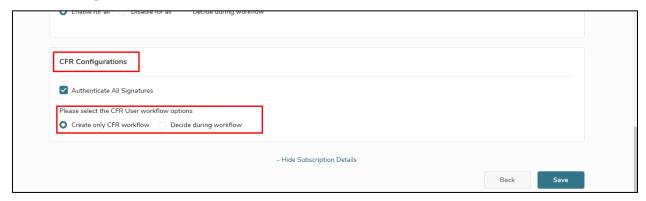

2. Configuration for CFR signature authentication – Authenticate all signs or not

For CFR signs earlier in a continuous signing execution process for multiple signatures, all signs were authenticated. With this configuration, admin user can specify whether the users(signers) of that account need to authenticate all signs or not

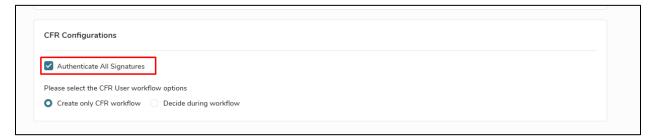

### **#2: API improvements**

- Created a new API endpoint to purge signed documents from application
- Support to download partially signed document from Document Download API flag

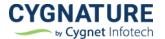

## **#3: E-stamp consumption- Report improvements added required additional details**

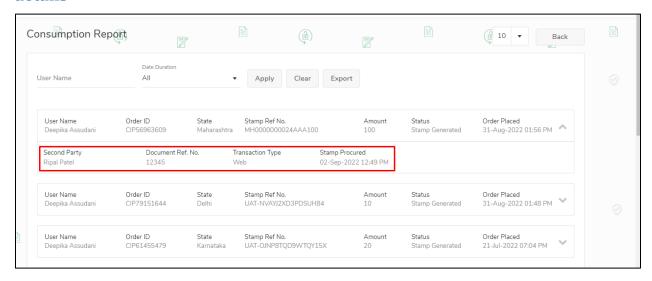

# #4: Manage E-mail notifications – Configuration for which involved users should receive the notification when document expiry due date is extended

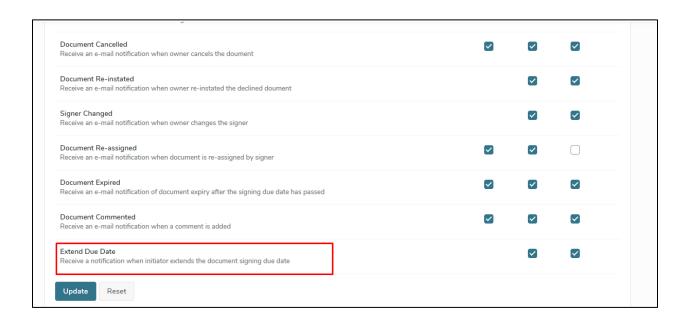

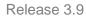

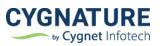